## 5 Simple Steps to Complete Your PRP Compensation Worksheet

This guide walks you through 5 steps to enter PRP Compensation Award recommendations for your direct reports and submit your worksheet to your manager for approval.

## Before you begin... See our easy guide to RivCo Talent login and navigation.

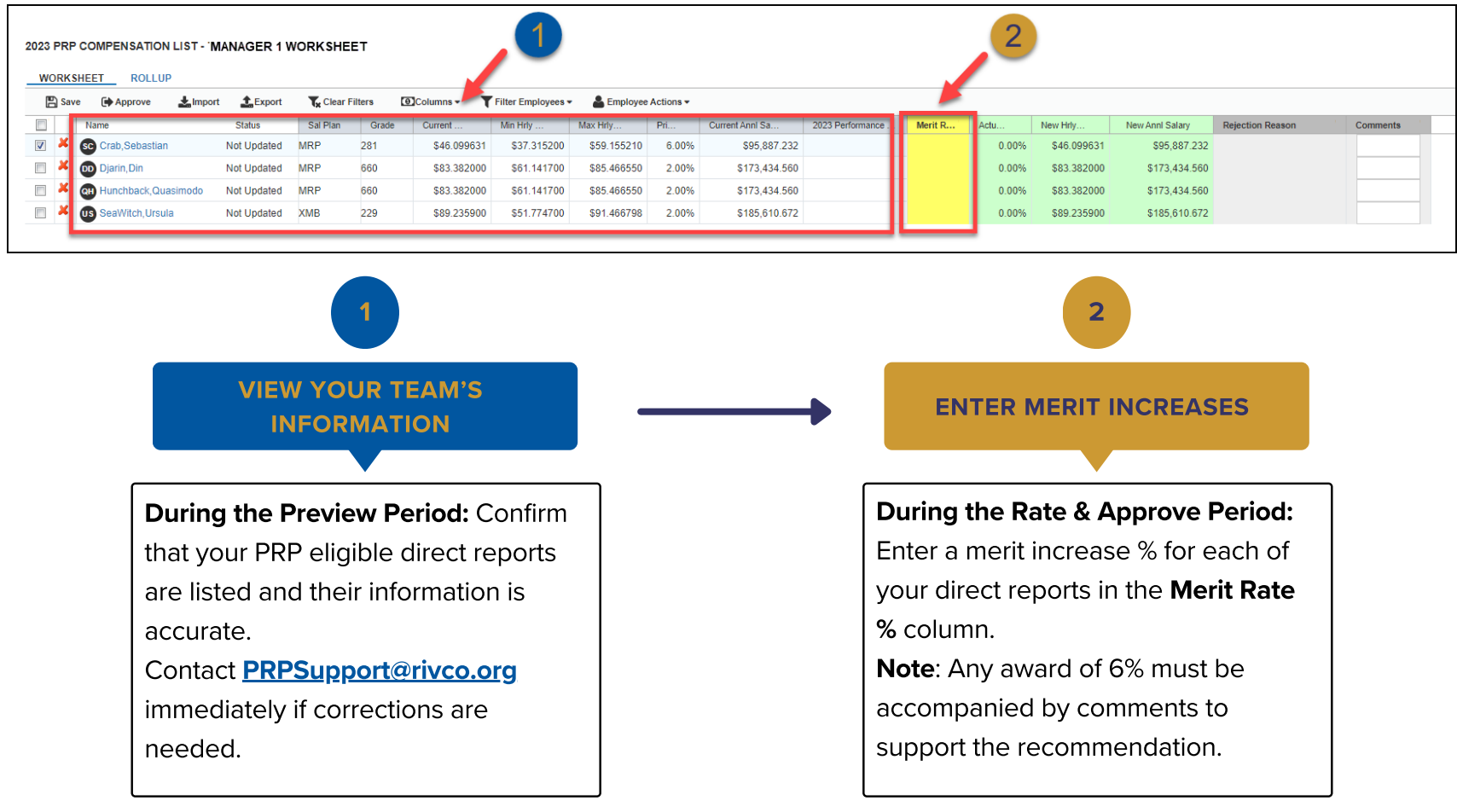

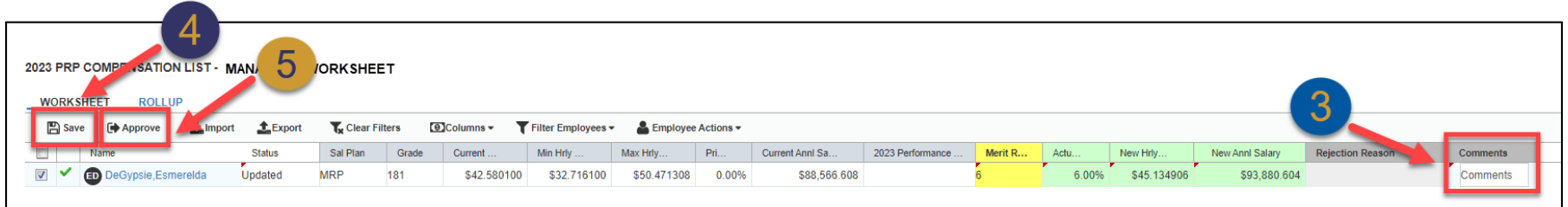

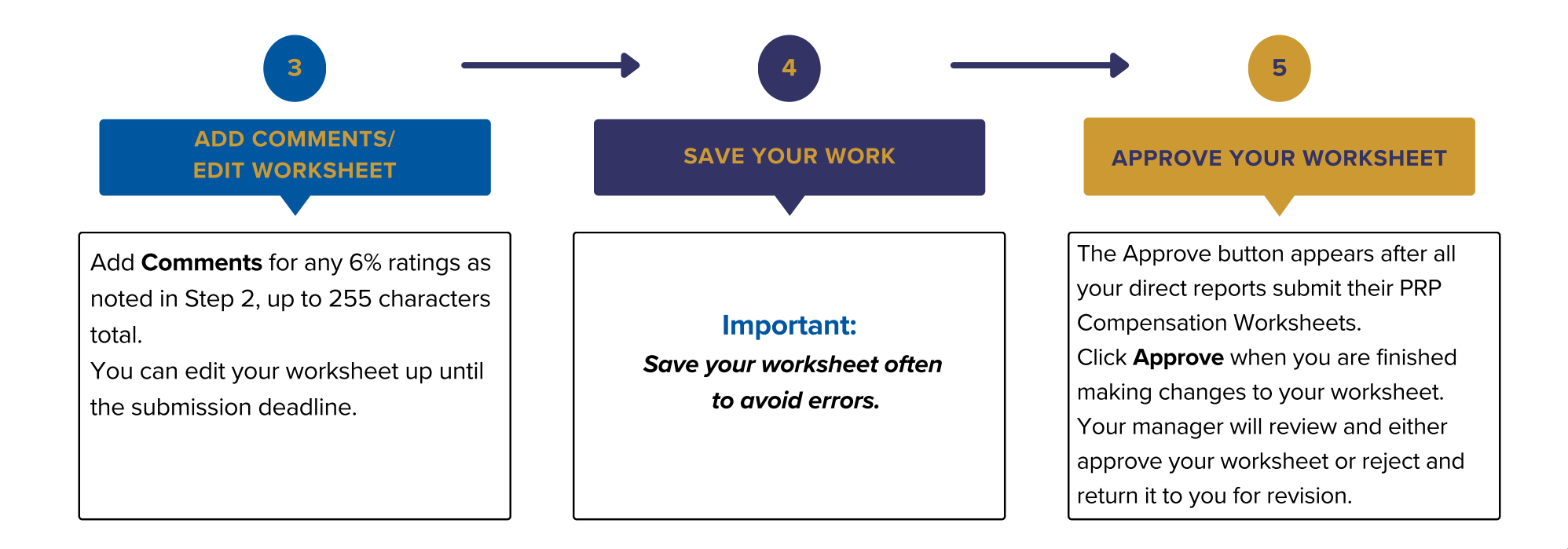